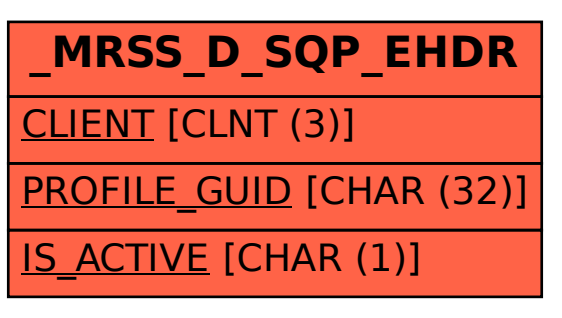

## SAP ABAP table /MRSS/D\_SQP\_EHDR {Employee Profile : Header Attributes}